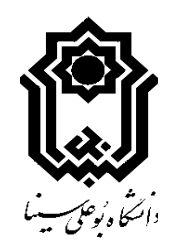

دانشکده پیرادامپزشکی گروه آموزشی بهداشت و کنترل کیفی مواد غذایی

جلسه دفاع جهت اخذ درجه کارشناسی ارشد در رشته بهداشت و کنترل کیفی مواد غذایی

عنوان:

تاثیر فیلم خوراکی زئین ذرت و عصاره شوید بر افزایش ماندگاری ماهی کپور معمولی در شرايط يخچال

استاد مشاور: دكتر نرجس آقاجانى

دانشجو:

على ذوالفقاري

زمان: ١٤٠٠/١١/٠٩ ساعت ١٤

vc.basu.ac.ir/basu382285 [62]